## **Sterownik silnika CMMP-AS-C2-3A-M3**

Numer produktu: 1501325

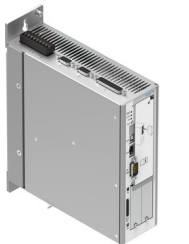

## **Karta danych**

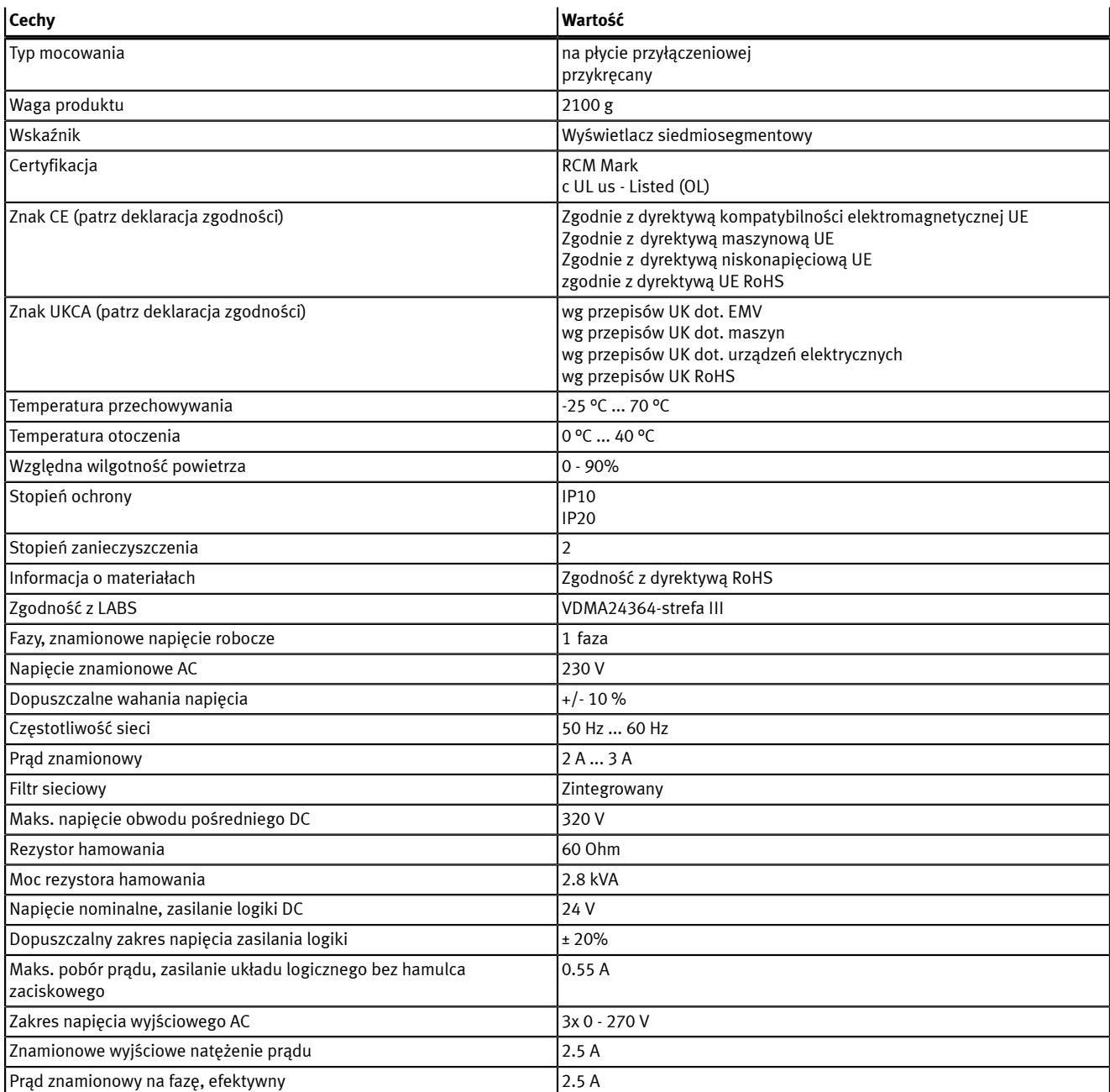

**FESTO** 

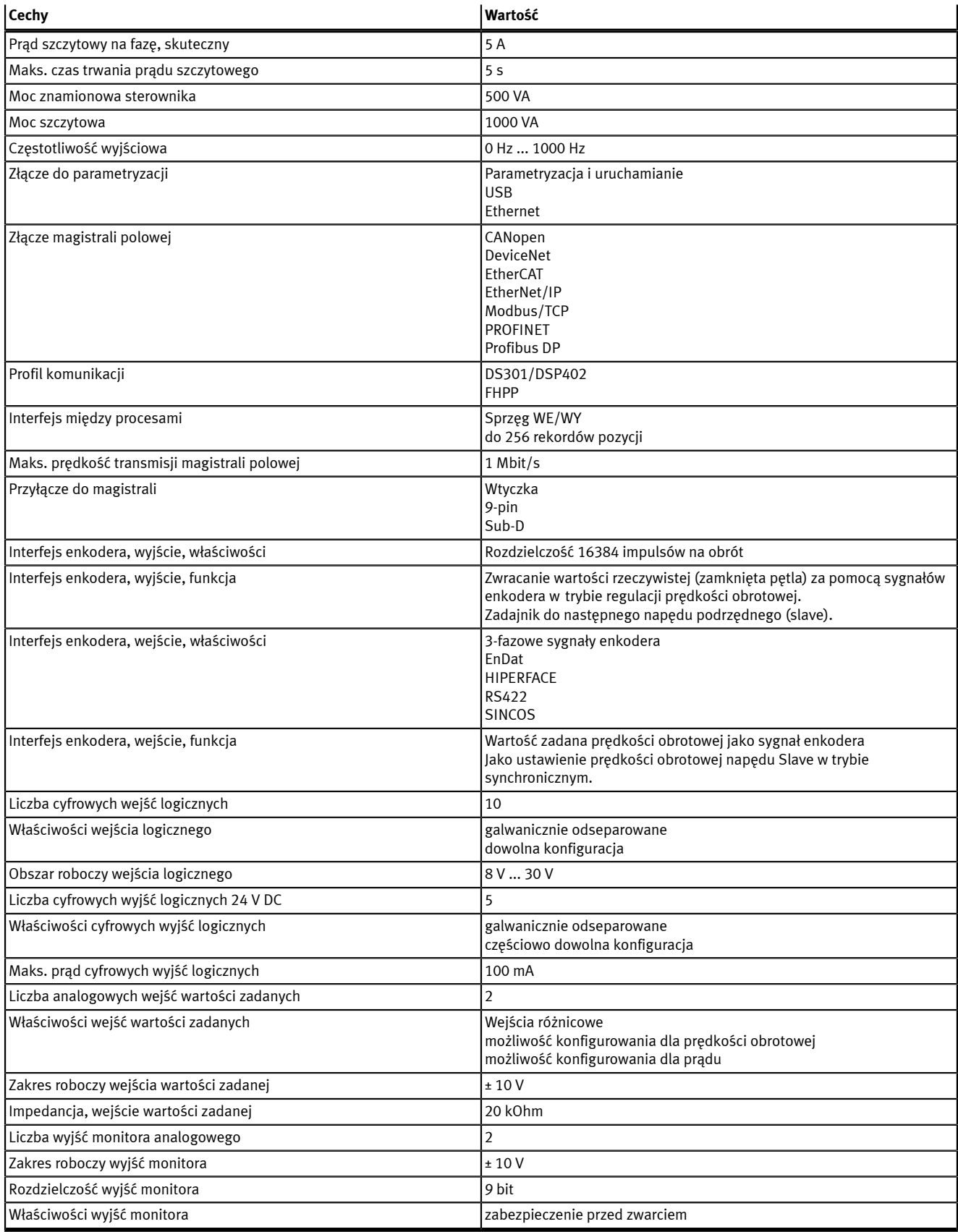